## **ODMS – Folder Structure Overview**

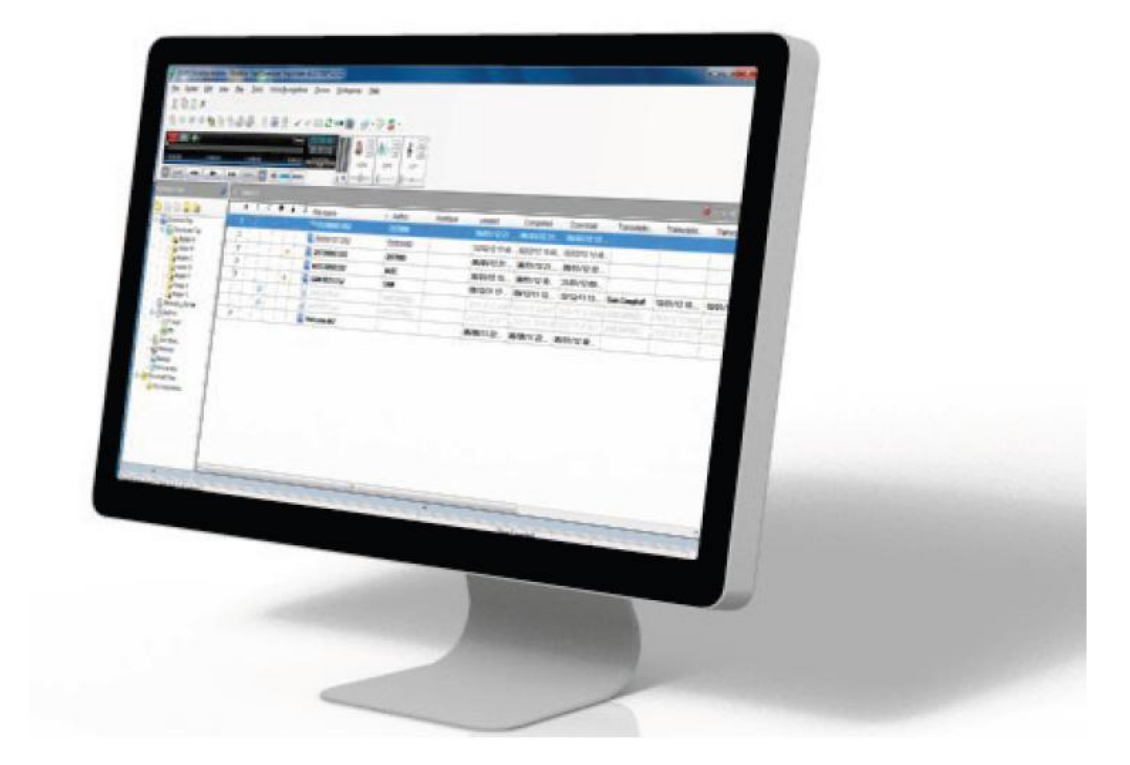

This document will detail what the purpose and functionality of each folder within the ODMS Dictation and Transcription Module.

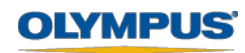

## **Folder Overview**

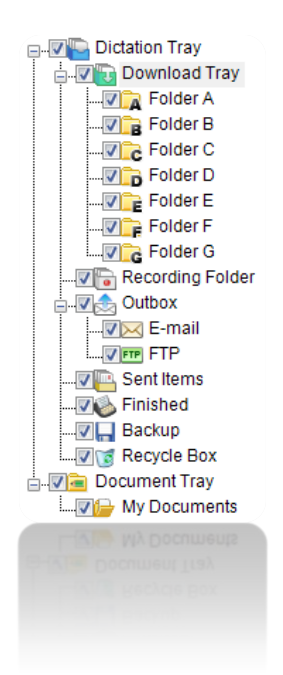

**Download Tray:** This contains all the Olympus folders which are used to store dictations on the PC locally or within a network location.

**Recording Folder [Dictation Module Only] :** This contains dictations which are still being recorded and have the file status of "Recording.Pending"

**Inbox:** This contains all dictations that have been received by the typist.

**Outbox:** This contains the dictations that are waiting to be sent, either via E-mail or FTP before being moved to the Sent Items folder.

**Forwarded [Transcription Module Only]:** This folder contains all dictations that have been sent via E-mail by a Typist.

**Sent Items:** This contains dictations or documents that have been successfully sent via Email or FTP.

**Finished:** This contains dictations that have been transcribed by a typist and marked as "Transcription.Finished".

**Backup:** This contains copies of dictations that are downloaded, recorded or imported into the ODMS application.

**Recycle Box:** Files that have been deleted are stored here before being permanently deleted by the Purge feature.

**Document Tray:** This folder displays all document files inside the location. It also displays files that have been associated with a dictation or transcribed via Voice Recognition.

**Transcriptionist Tray [Transcription Module Only]:** The Transcriptionist tray displays all files inside Folder A-G so that they can be viewed easily.

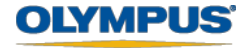

## **Folder Overview – Transcription Module**

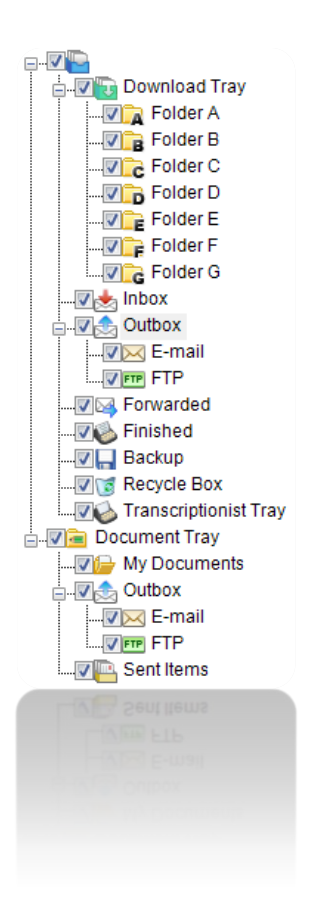

**Outbox:** This contains the dictations that are waiting to be sent, either via "E-mail" or "FTP" are stored before being moved to the "Sent Items" folder.

**Finished:** This contains dictations that have been transcribed by a typist and marked "Finished".

**Backup:** This contains copies of dictations that are downloaded from any dictation device to the PC.

**Recycle Box:** If the recycle box is the select location for deleted files to go when deleted, dictations that are deleted within the Olympus software (not from the device folders of a connected dictation device) are stored here to prevent accidental deletion.

**Document Tray:** All documents that are related to dictations are stored under the "My Documents" folder and when sent back to the author via E-mail or FTP, will appear in the Outbox under "E-mail" or "FTP" folders, any that are successfully sent will be stored in the "Sent Items" folder.

**Sent Items:** This contains dictations that have been successfully sent via "E-mail" or "FTP".

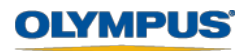